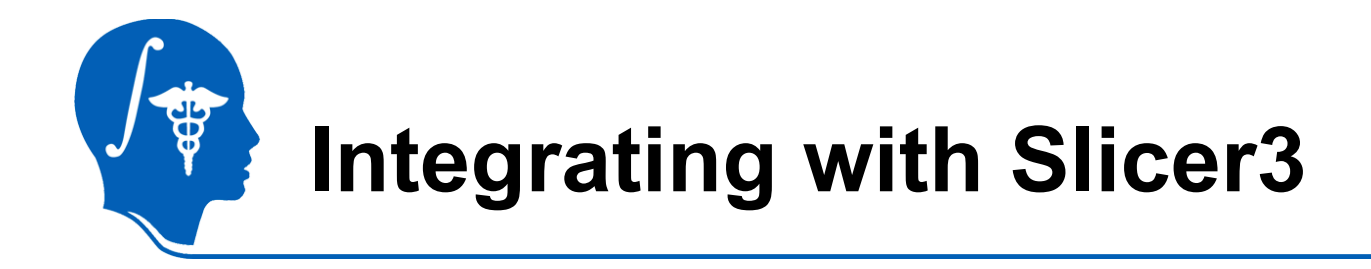

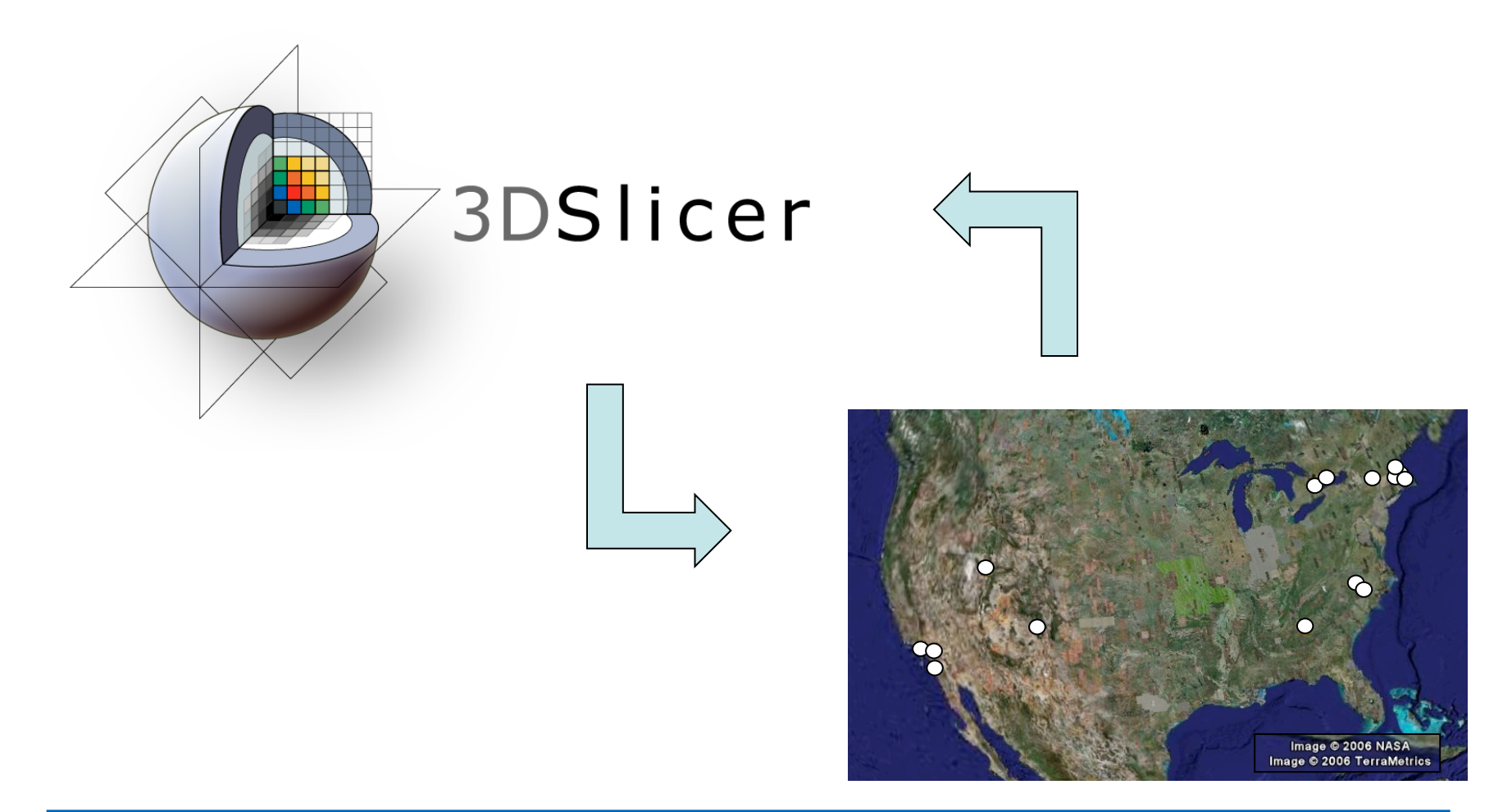

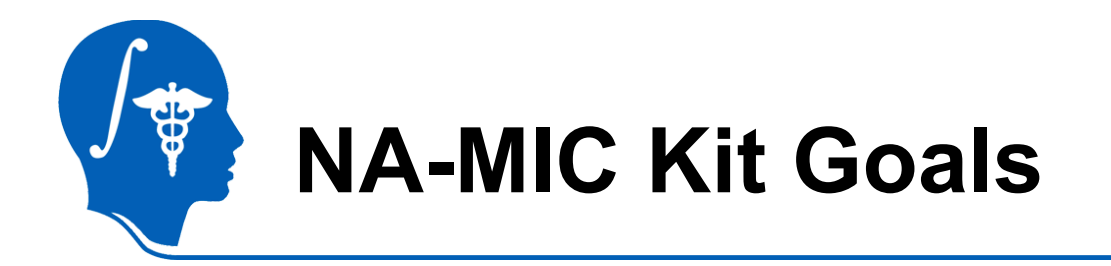

- Software and Methodologies for Medical Image Computing
	- Facilitate Research
	- Promote Interoperability
- Stable, Cross-Platform Run Time Environment
	- Full Set of Core Features
	- Avoid Duplicated Effort
- Flexible Module Architecture
	- Plug-ins should be As Simple As Possible

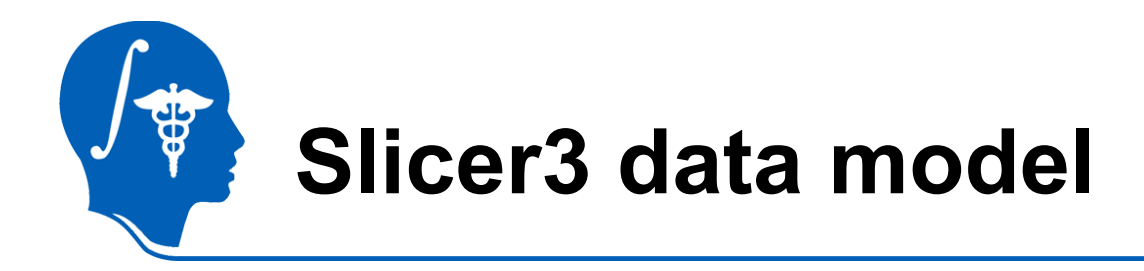

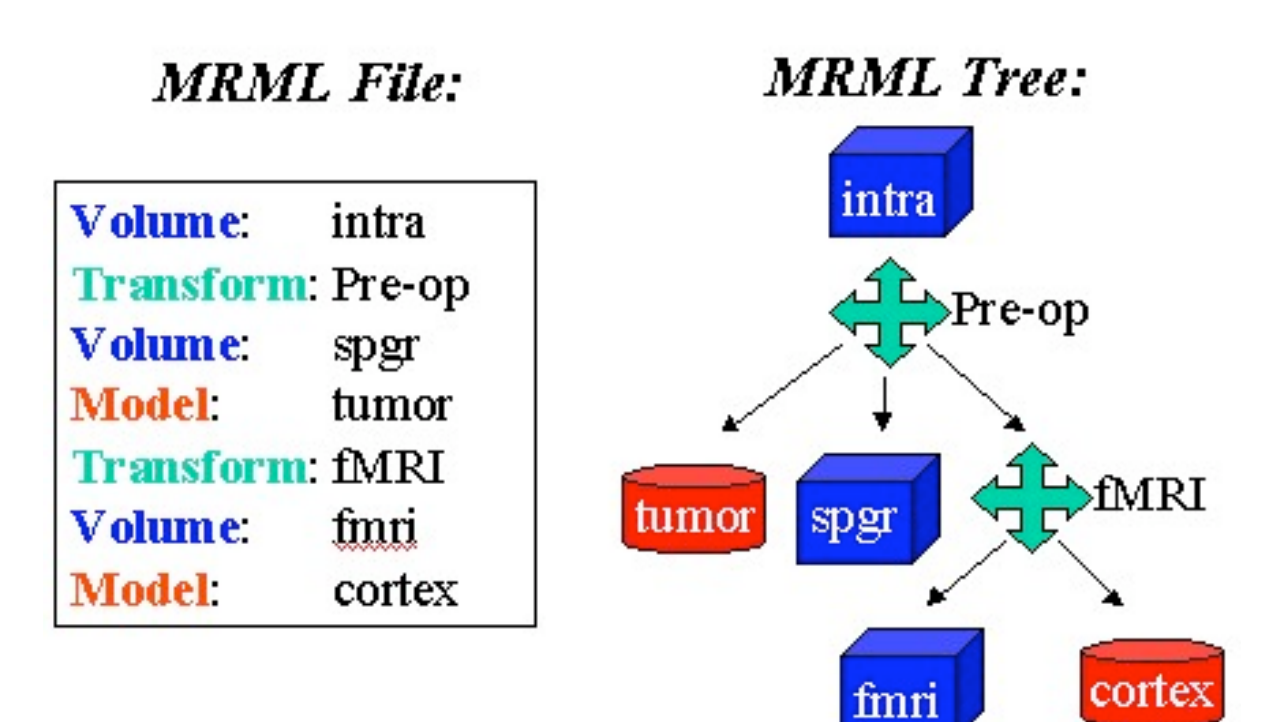

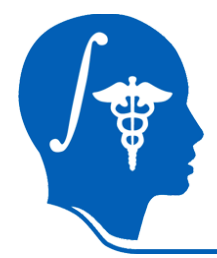

### **Slicer3 "Observer MVC" Pattern**

- *MRML* (Model)
	- For Scene Description and Application State
	- MRML Nodes are Persistent and Undoable
	- Scene and Nodes are Observable
- *Logic* Encapsulate VTK and ITK Pipelines (Controller)
	- Observe MRML to Configure Pipelines
	- Help Create/Manage Nodes
	- No UI Components (no Widgets, Actors, Mappers, Renderers or RenderWindows)
- *GUI* (View)
	- Observe and Edit MRML
	- Interact with User and Display Hardware
- Modules Should Follow Same Conventions

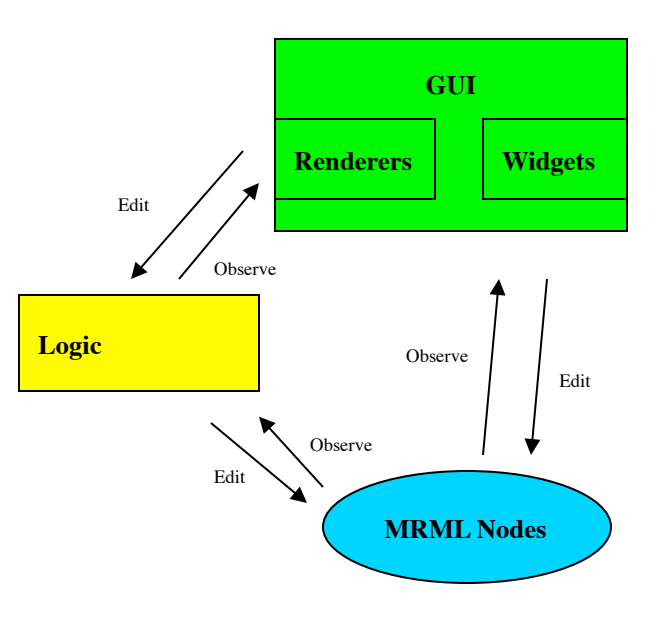

"**Observe**" means generic event mechanisms are used to pass information.

"**Edit**" means code can directly call methods.

Example: GUI can call methods in Logic classes, but Logic *cannot* call GUI methods. MRML *cannot* call Logic or GUI methods.

There can be many observers for any event.

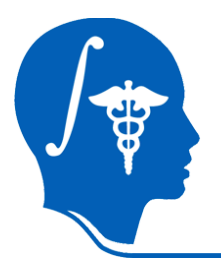

## **Variety of levels of integration**

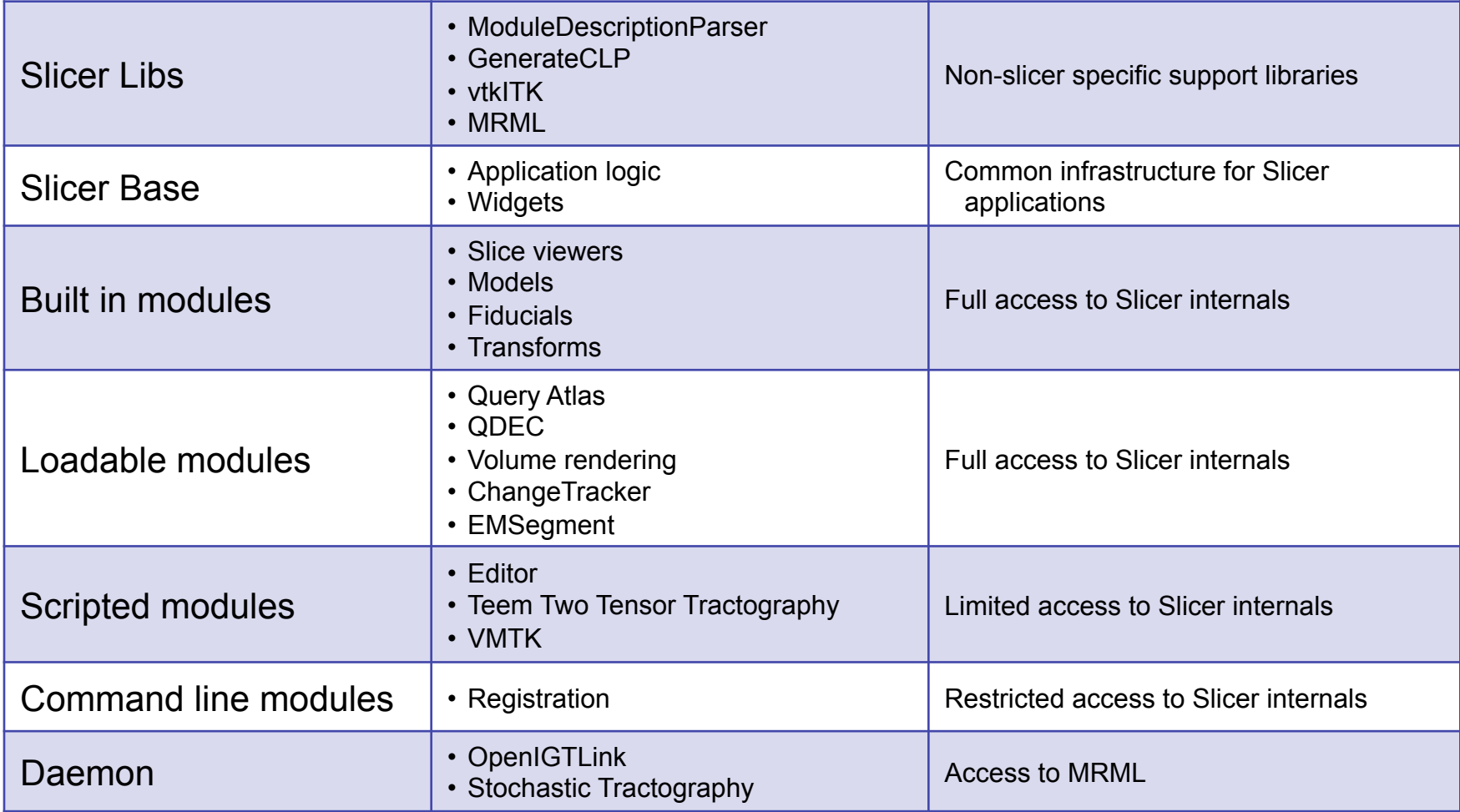

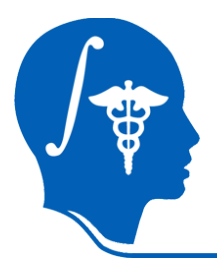

# **Base Features vs. Modules**

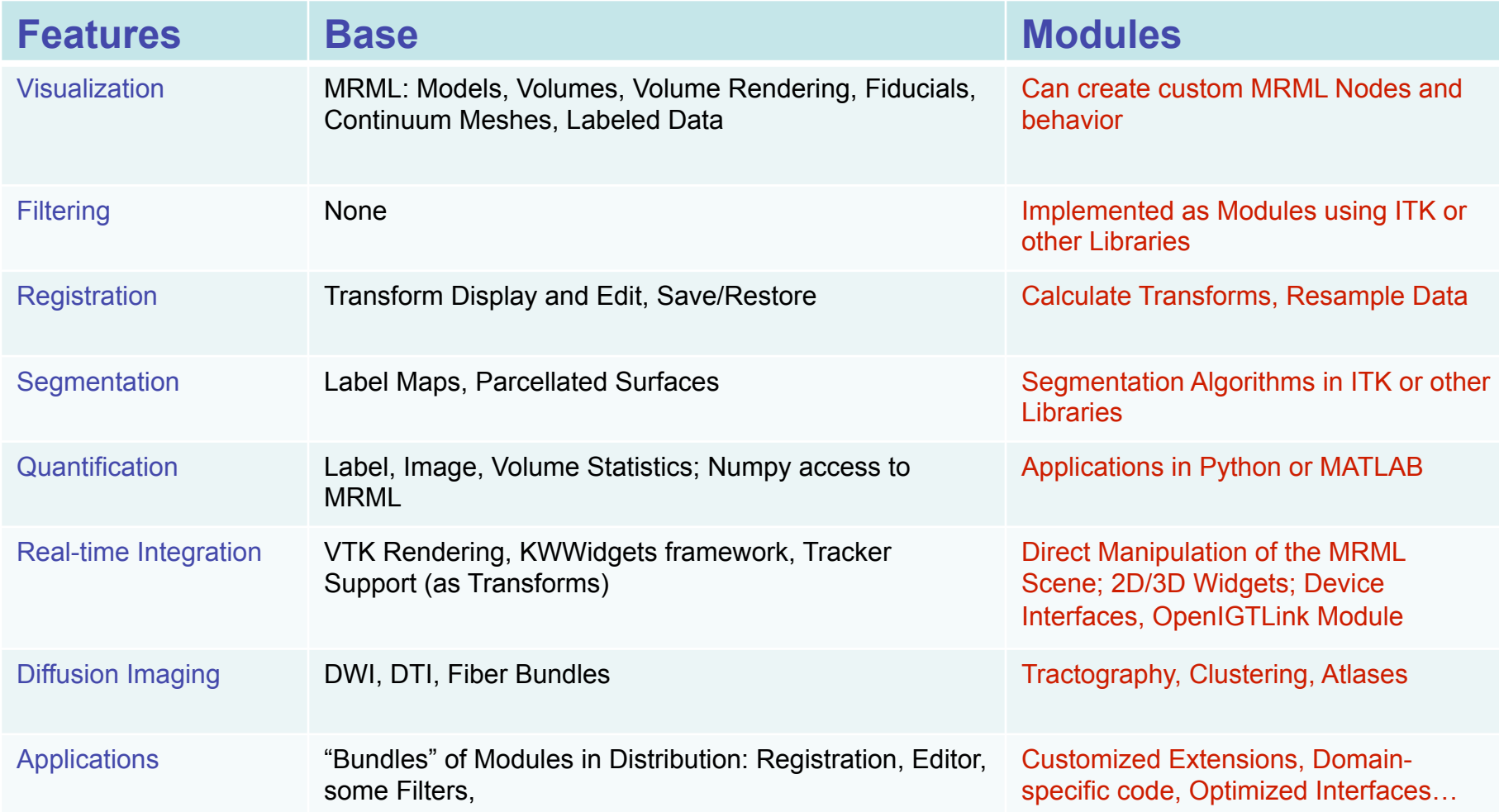

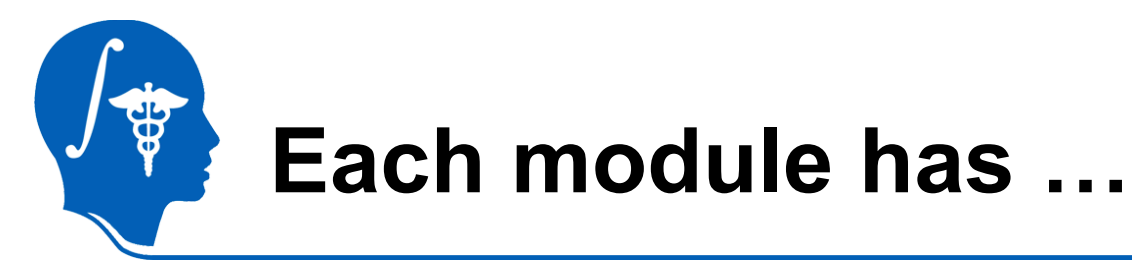

… an entry in the module menu

#### … a panel of user interface controls

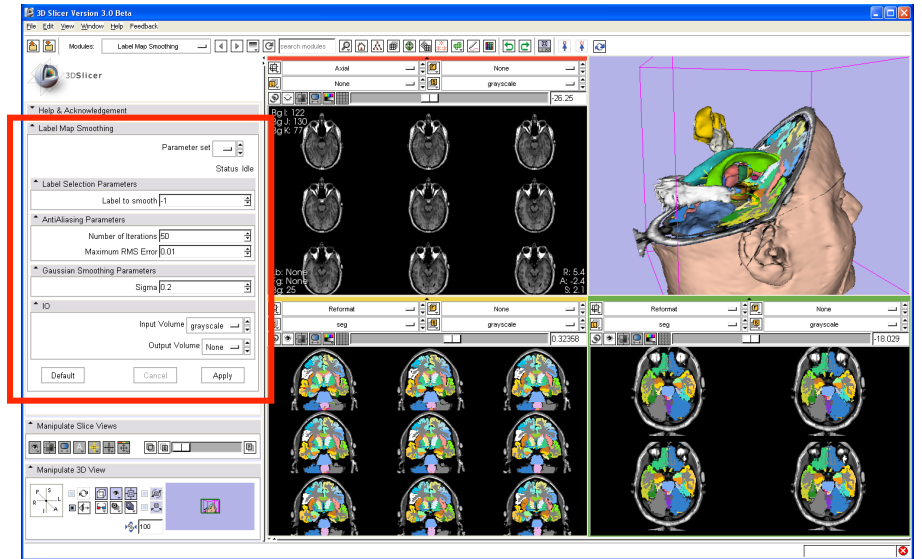

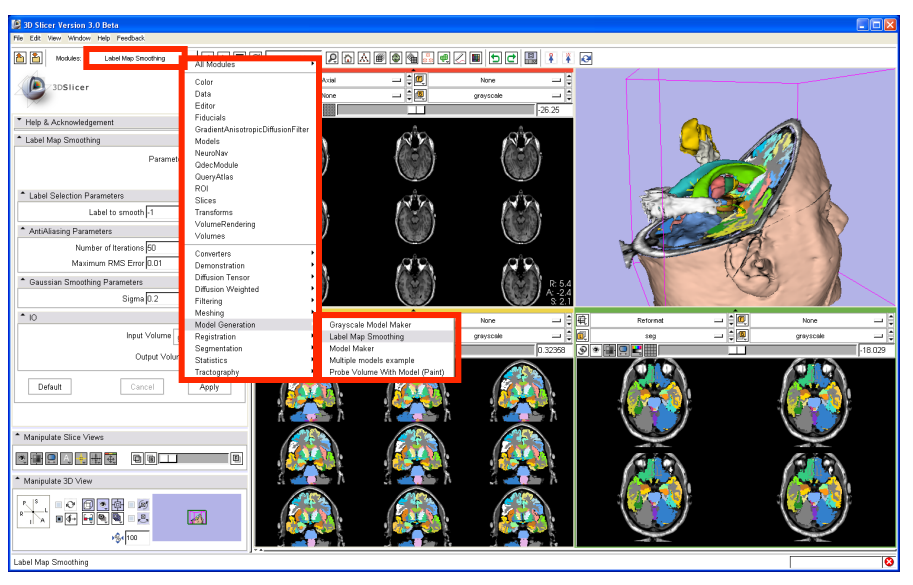

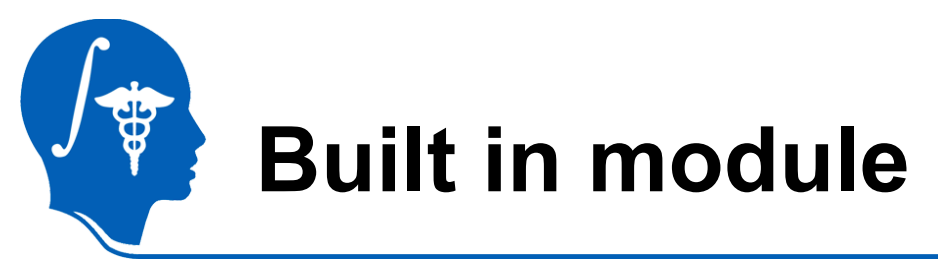

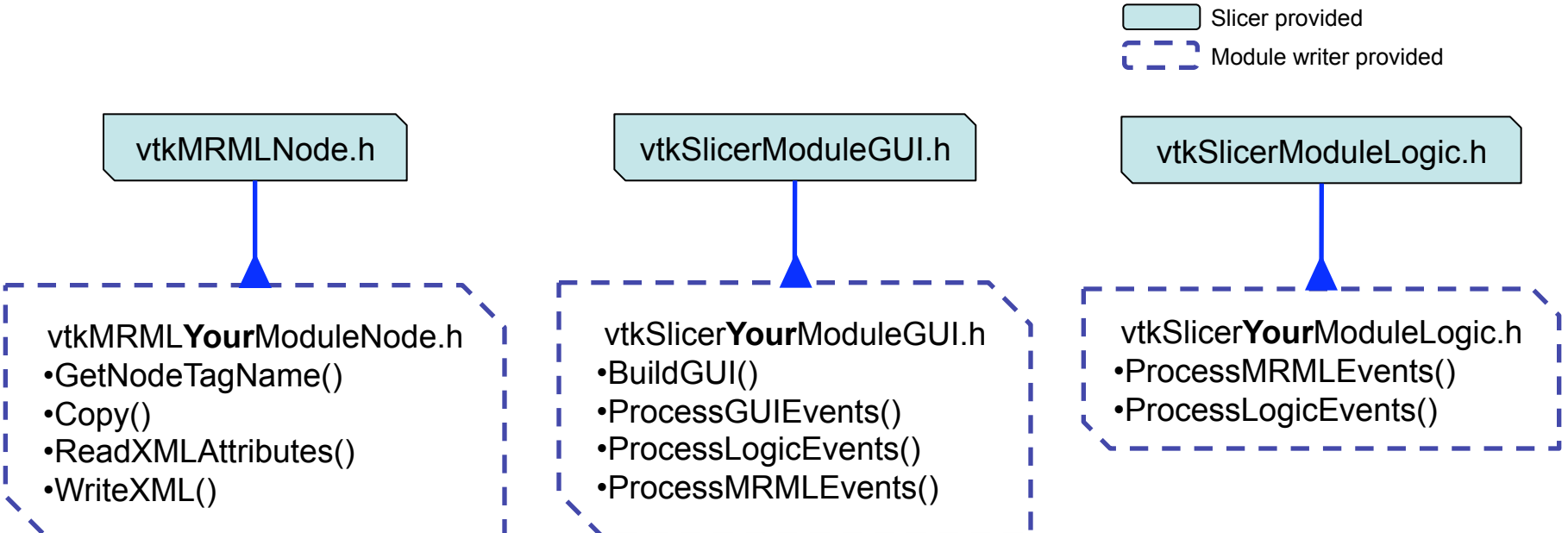

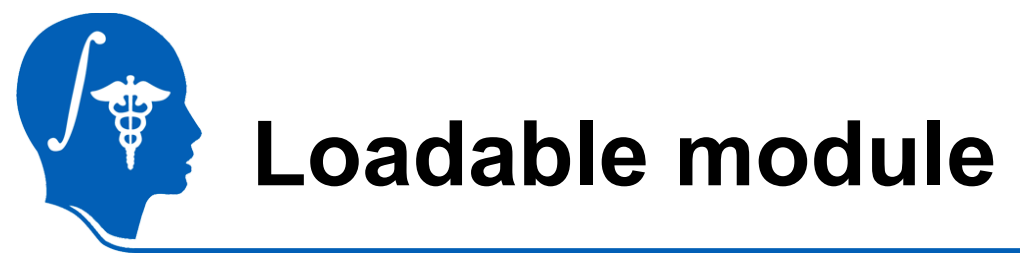

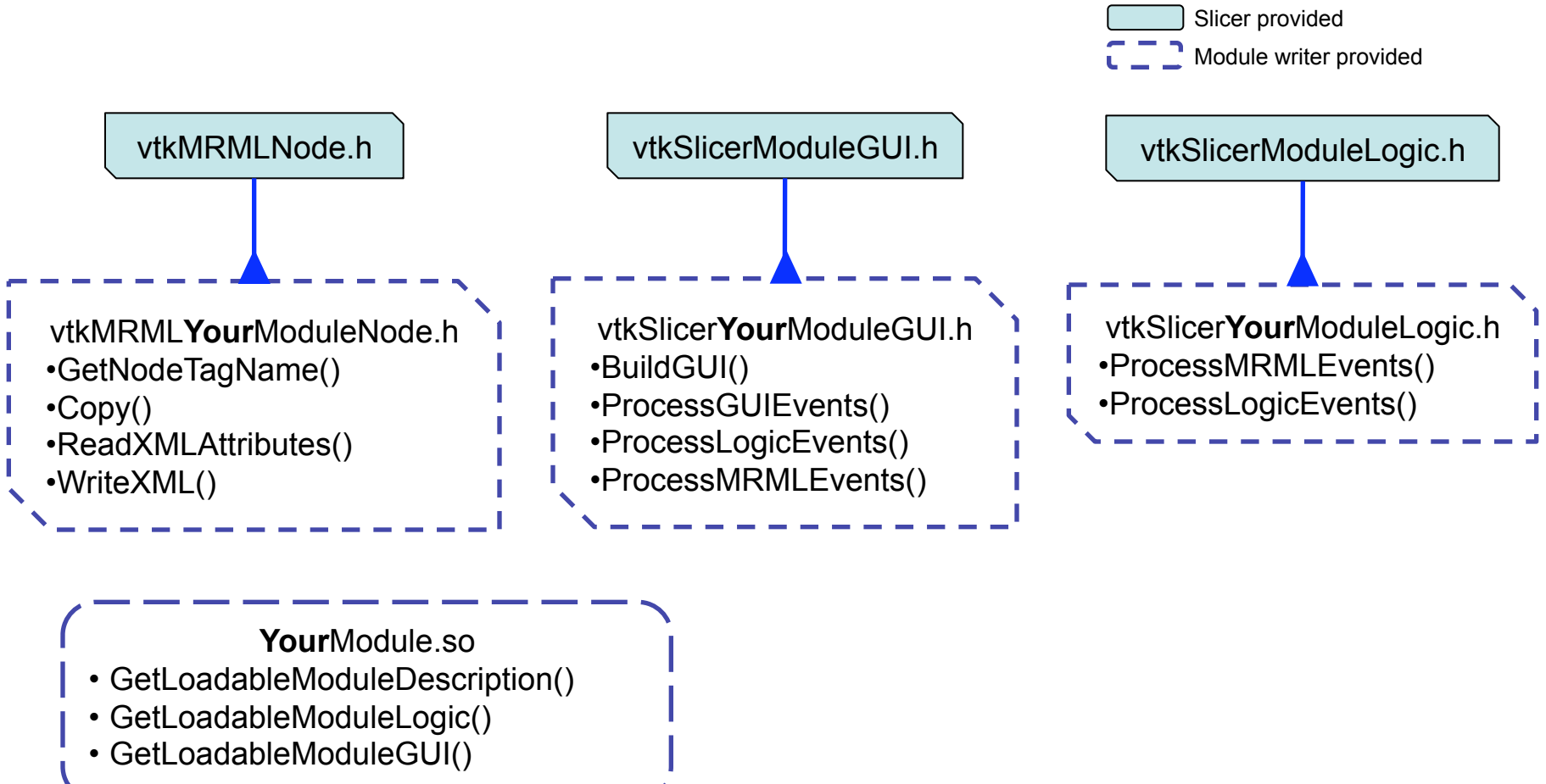

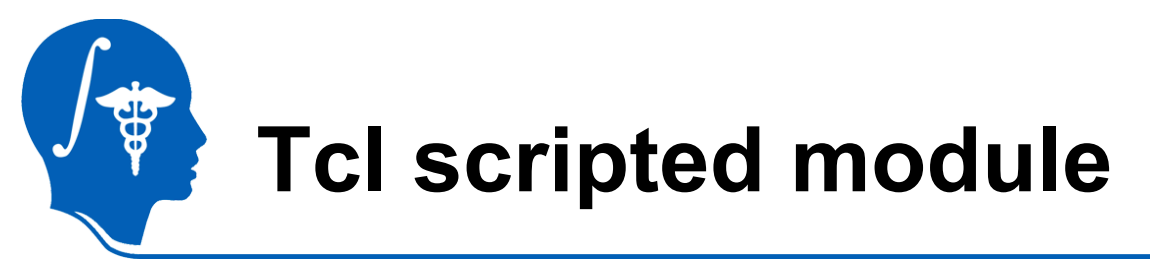

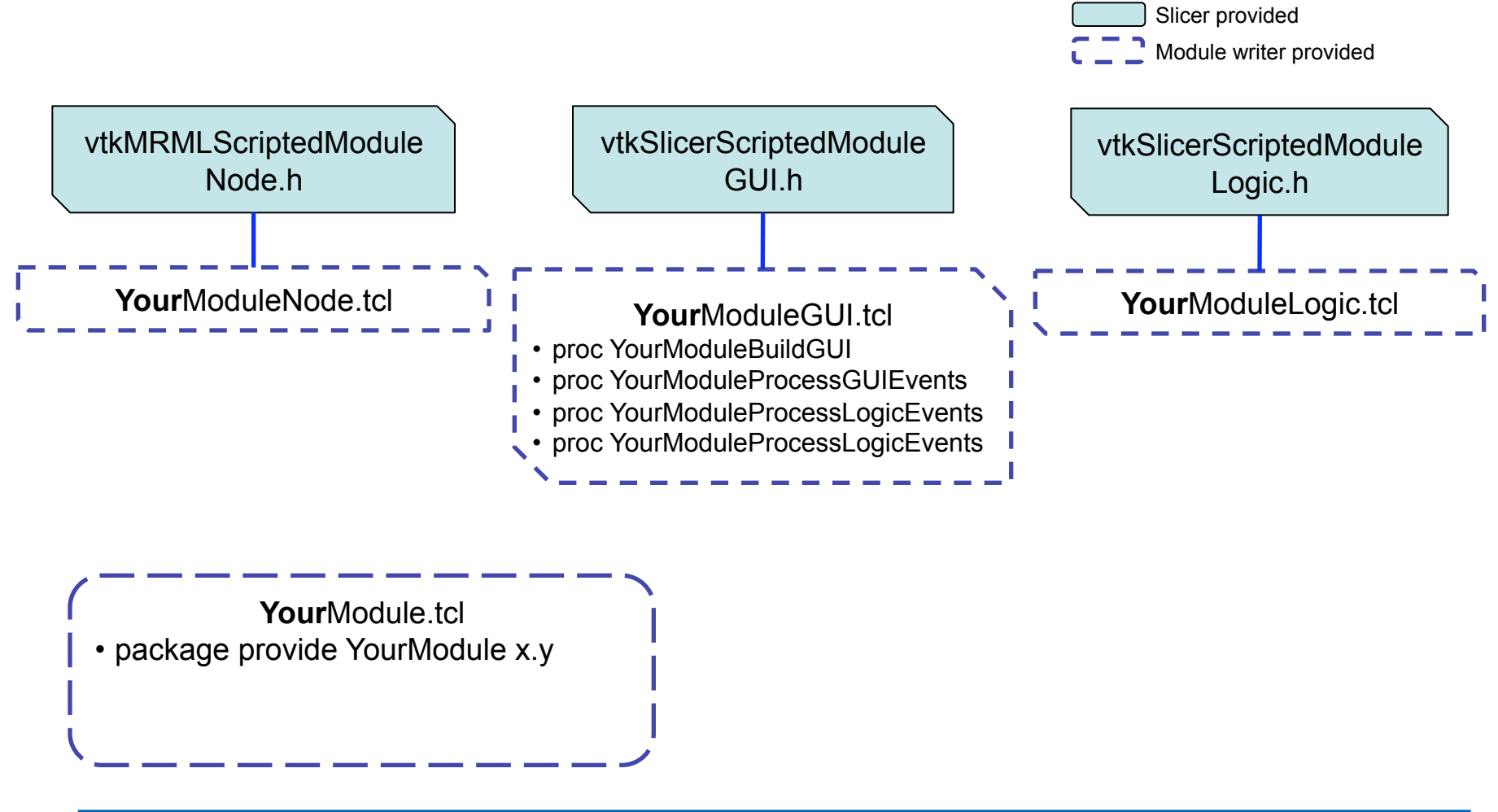

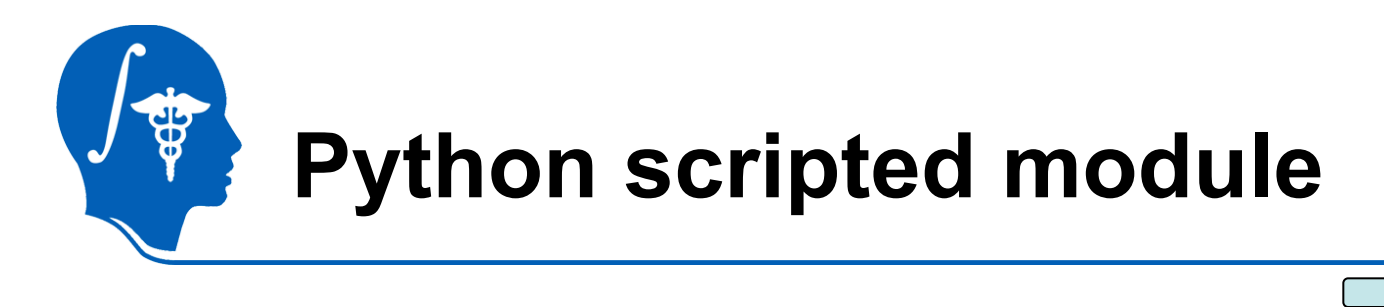

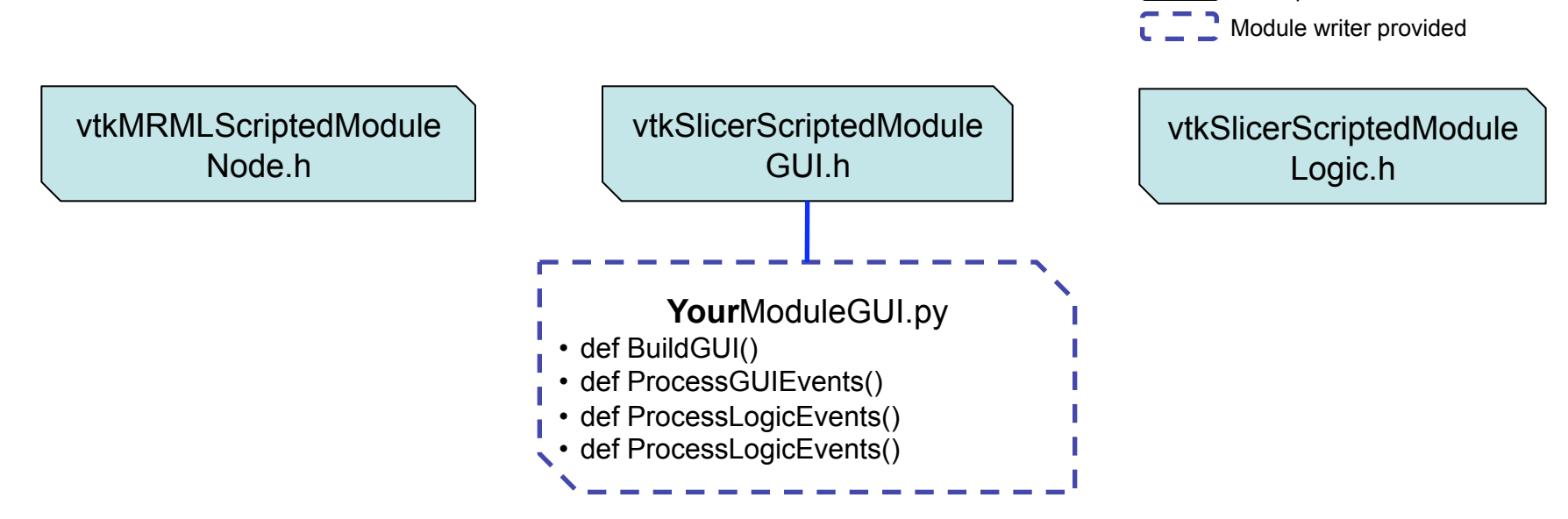

Slicer provided

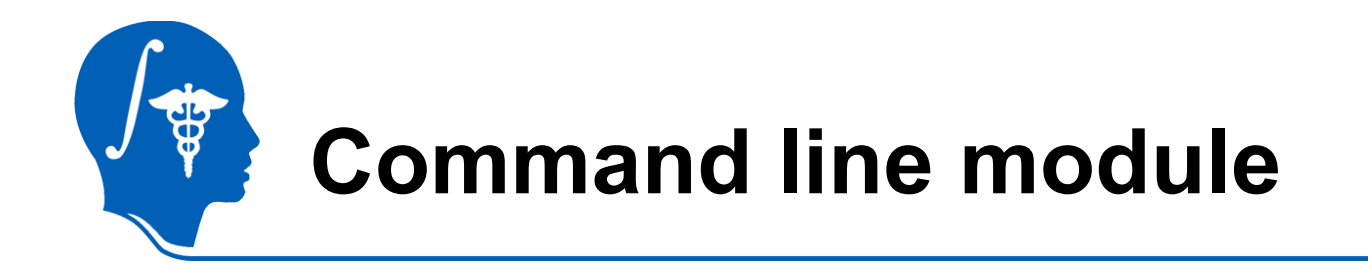

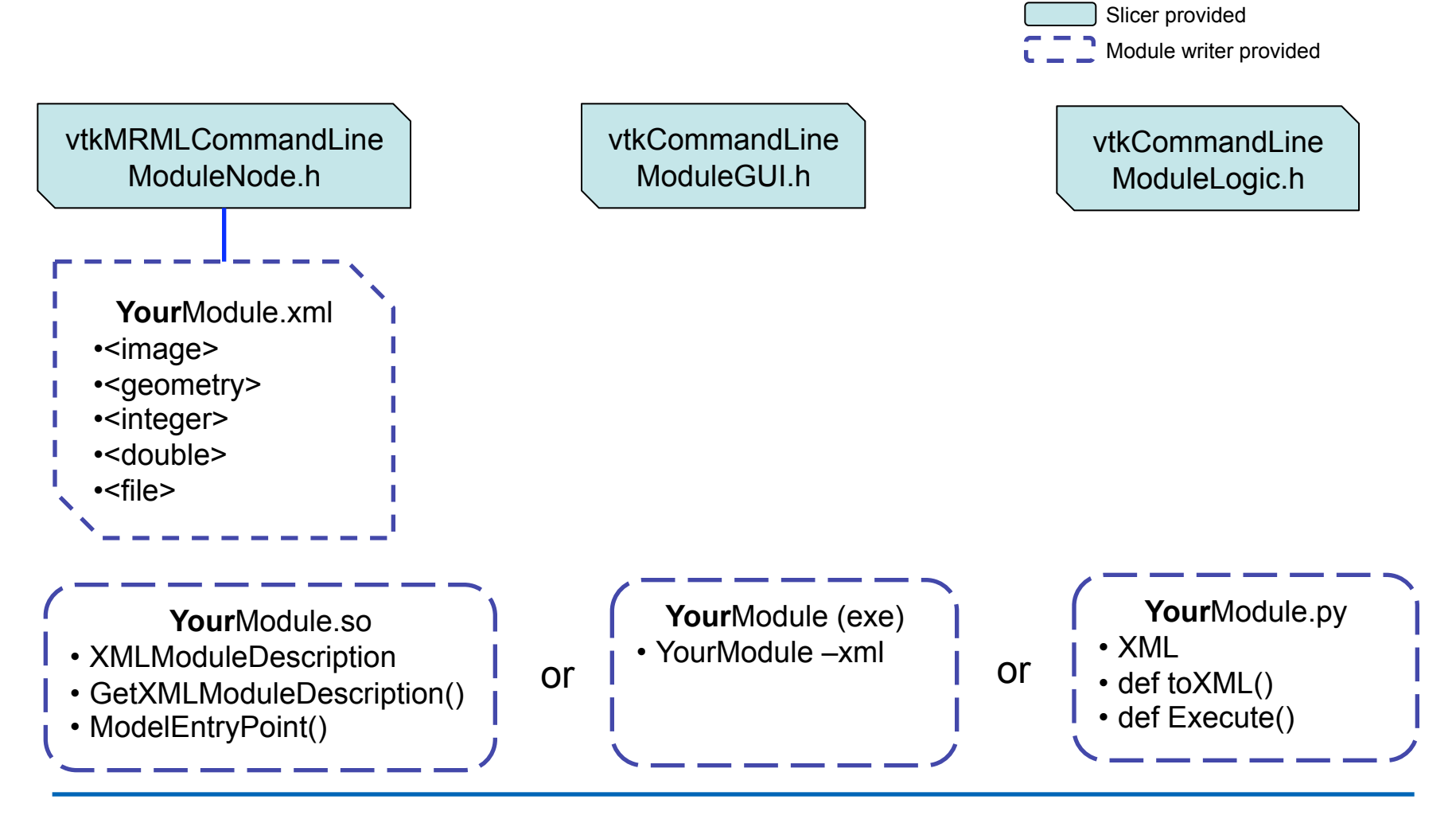

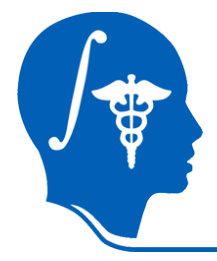

### **All modules are created equal…**

… an entry in the module menu

#### a panel of user interface controls

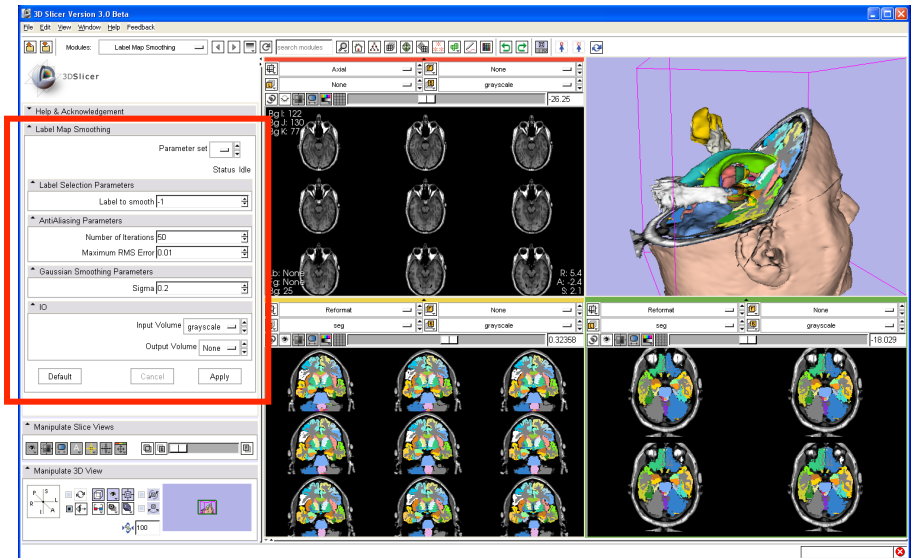

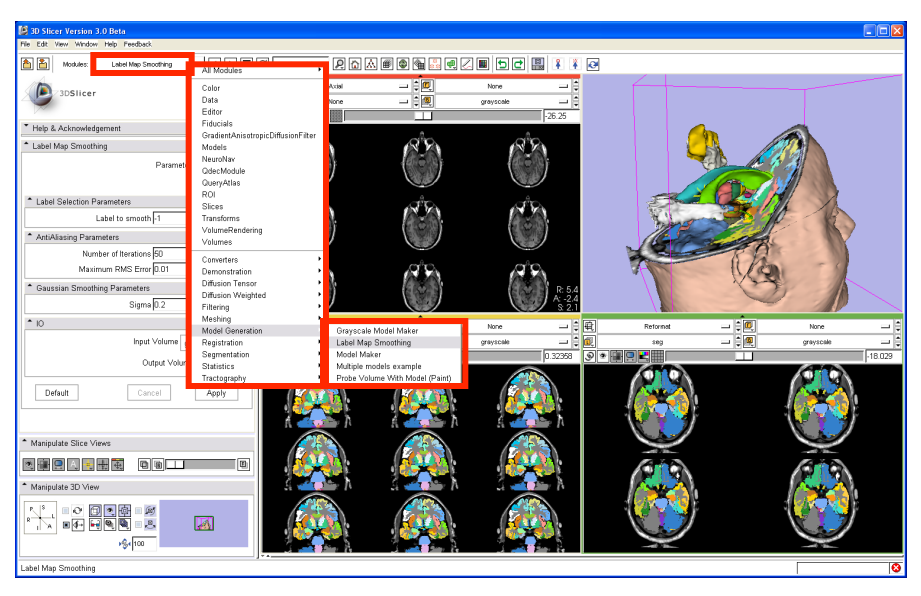

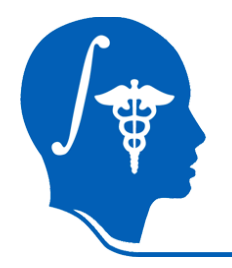

## **Modularity Goals**

- Keep the base package "lean and mean"
- Modules have individual identity
	- Per-module web site, svn, downloads, mailing lists, wiki…
- Allow users to assemble their own set of tools
	- Customized 'Bundles' by task or application
- Easy to download compatible extensions
	- Analogous to Firefox extensions
	- Integrate extension builds into developer/nightly/release processs
- NITRC Supplement to NA-MIC helping to pay for needed infrastructure (Neuroimaging Informatics Tools and Resources Clearinghouse)
	- NITRC can host neuroimaging projects (gforge implementation)

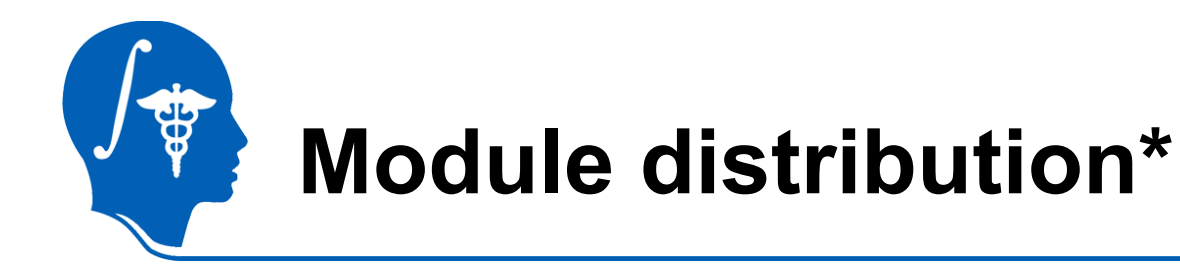

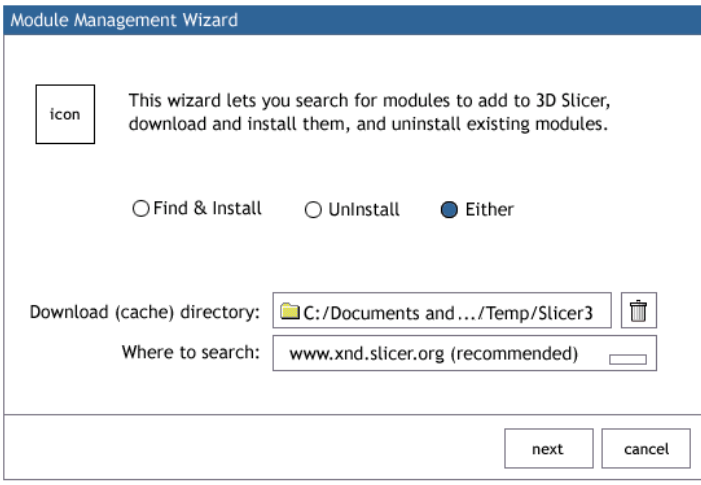

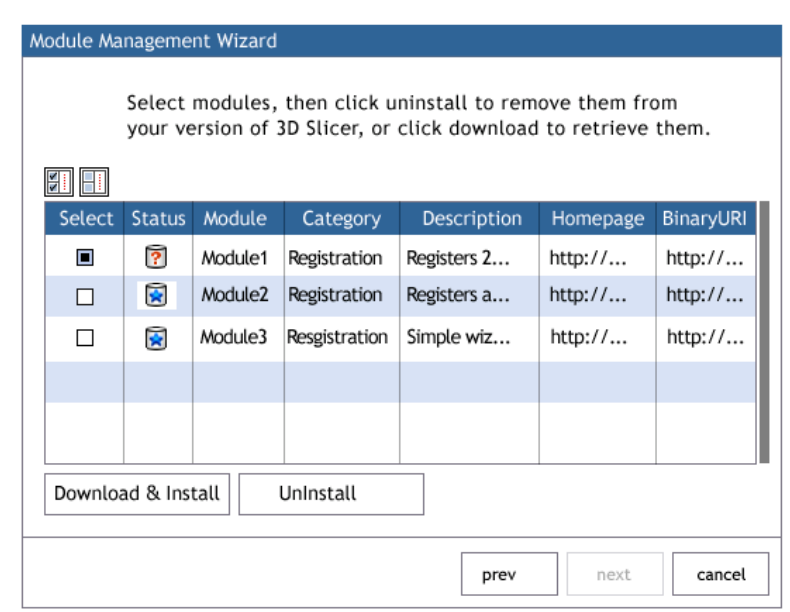

### \* Under development

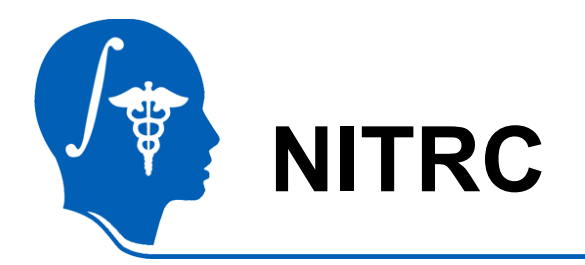

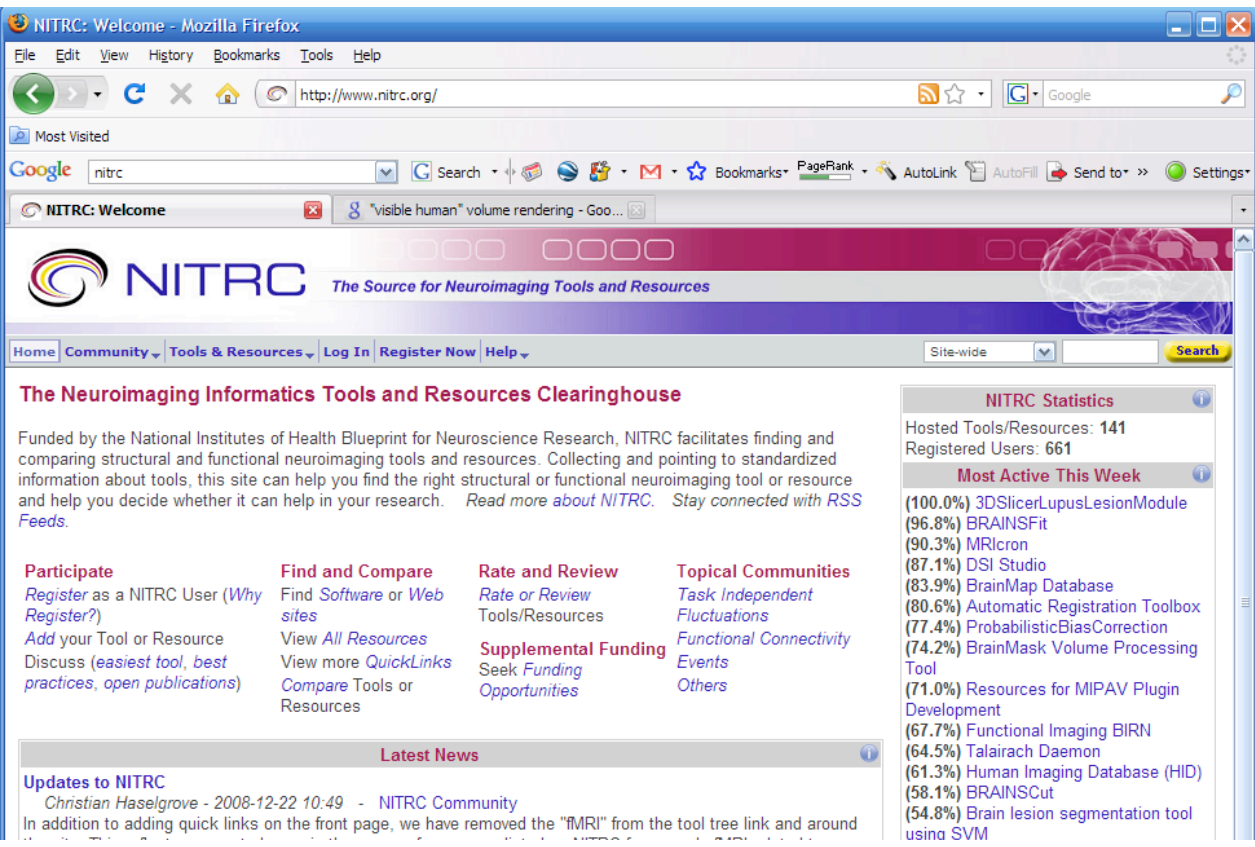

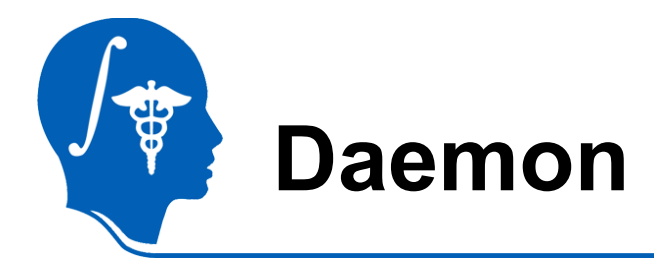

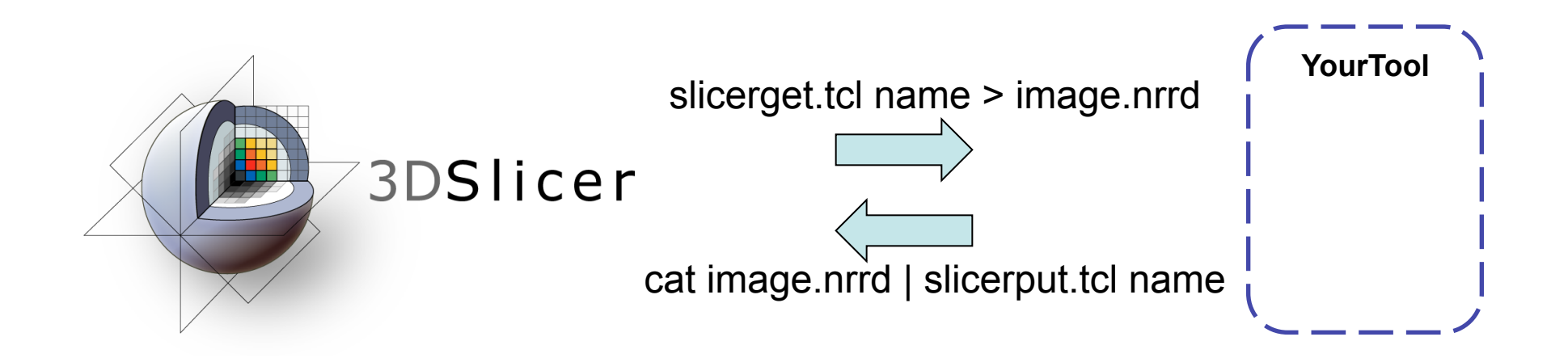

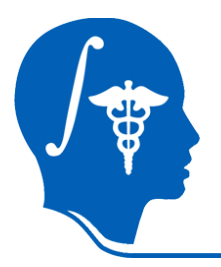

## **Variety of levels of integration**

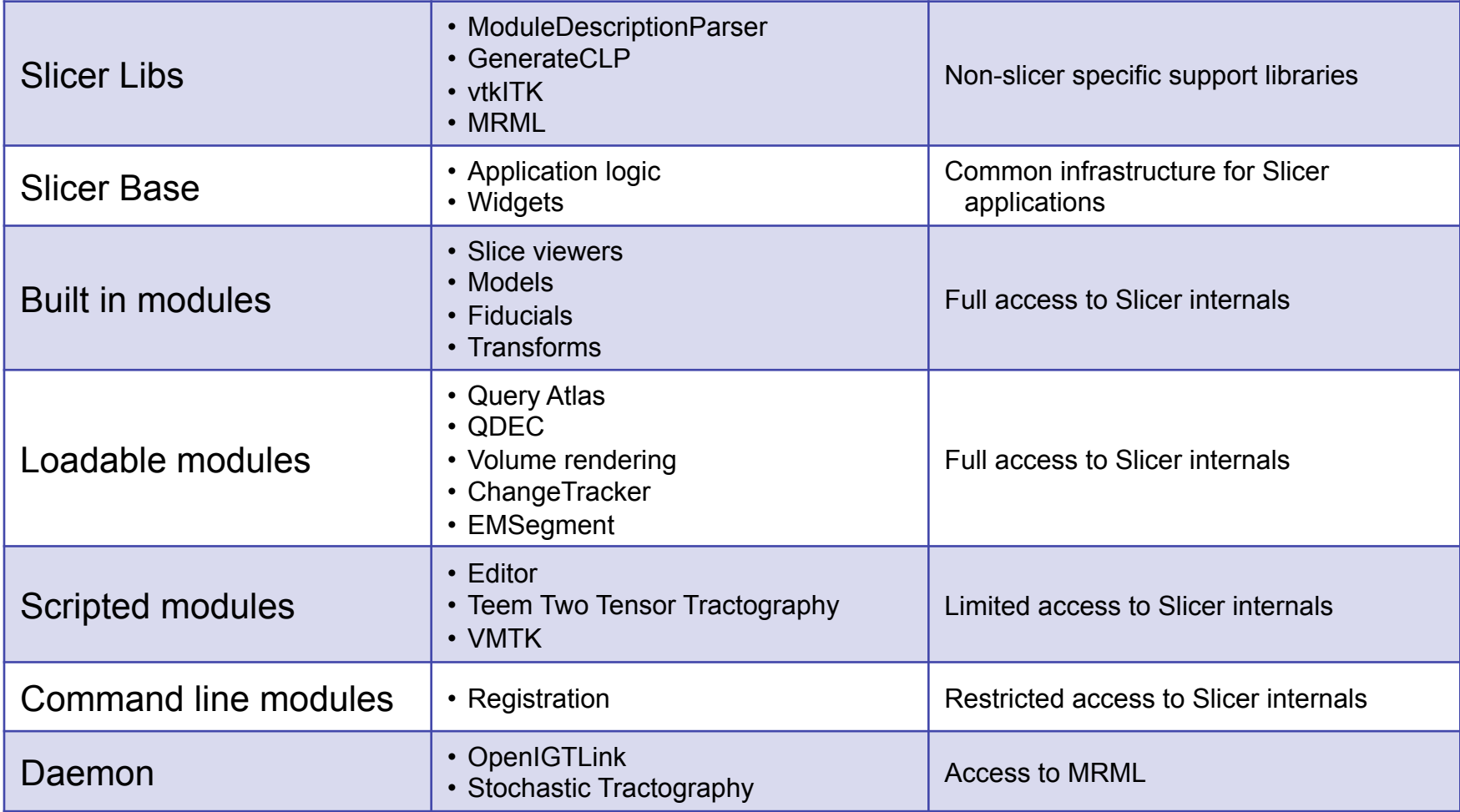